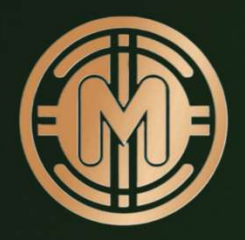

# Mundum Academy

Build wealth and save the world

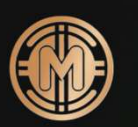

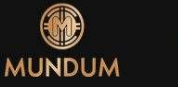

Search NFTs, collections

Evnlore  $C$ reate Collection

Connect Mundum

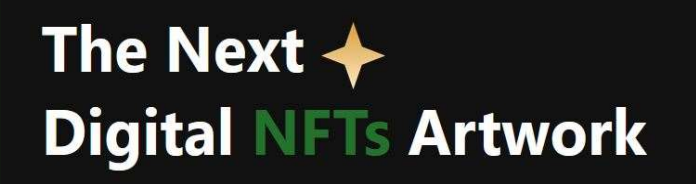

Create and Trade Digital Assets. Create NFTs, make personalized eco-system share, list and sell Digital Assets

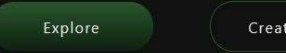

Create NFT

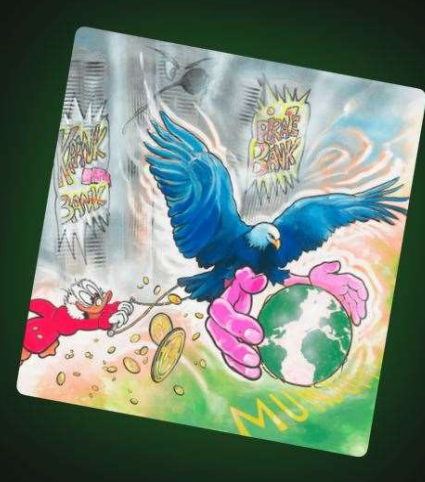

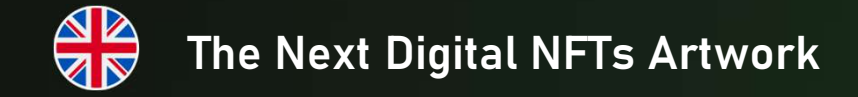

Create And Trade Digital Assets. Create Nfts, Make Personalized Eco-system Share, List And Sell Digital Assets

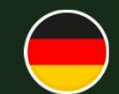

#### Login auf dem NFT Marktplatz

Erstellen und handeln Sie digitale Vermögenswerte. Kreieren Sie NFTs, personalisierte Anteile, kaufen, listen Login auf dem NFT Marktplatz<br>Lellen und handeln Sie digitale Vermögenswerte.<br>En Sie NFTs, personalisierte Anteile, kaufen, listen<br>und verkaufen Sie digitale Vermögenswerte.

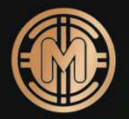

#### How to Login to NFT marketplace

https://marketplace.mundum.com

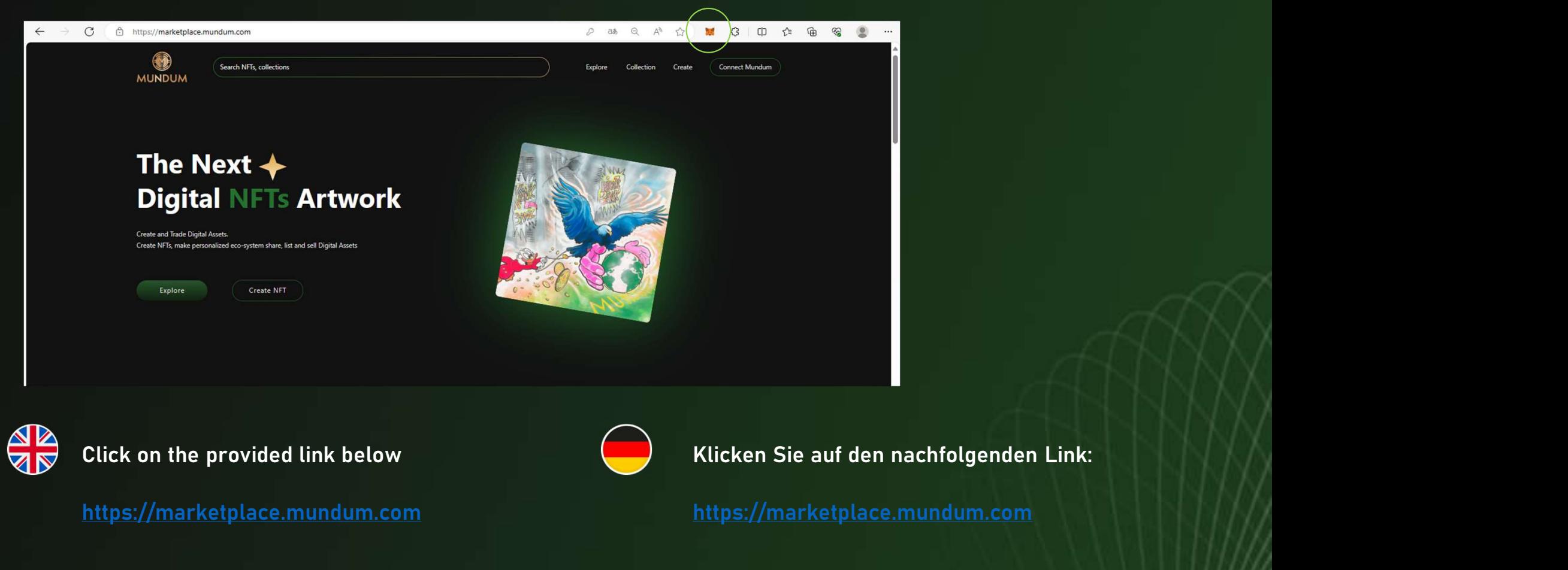

https://marketplace.mundum.com

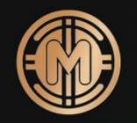

#### How to Login to NFT marketplace

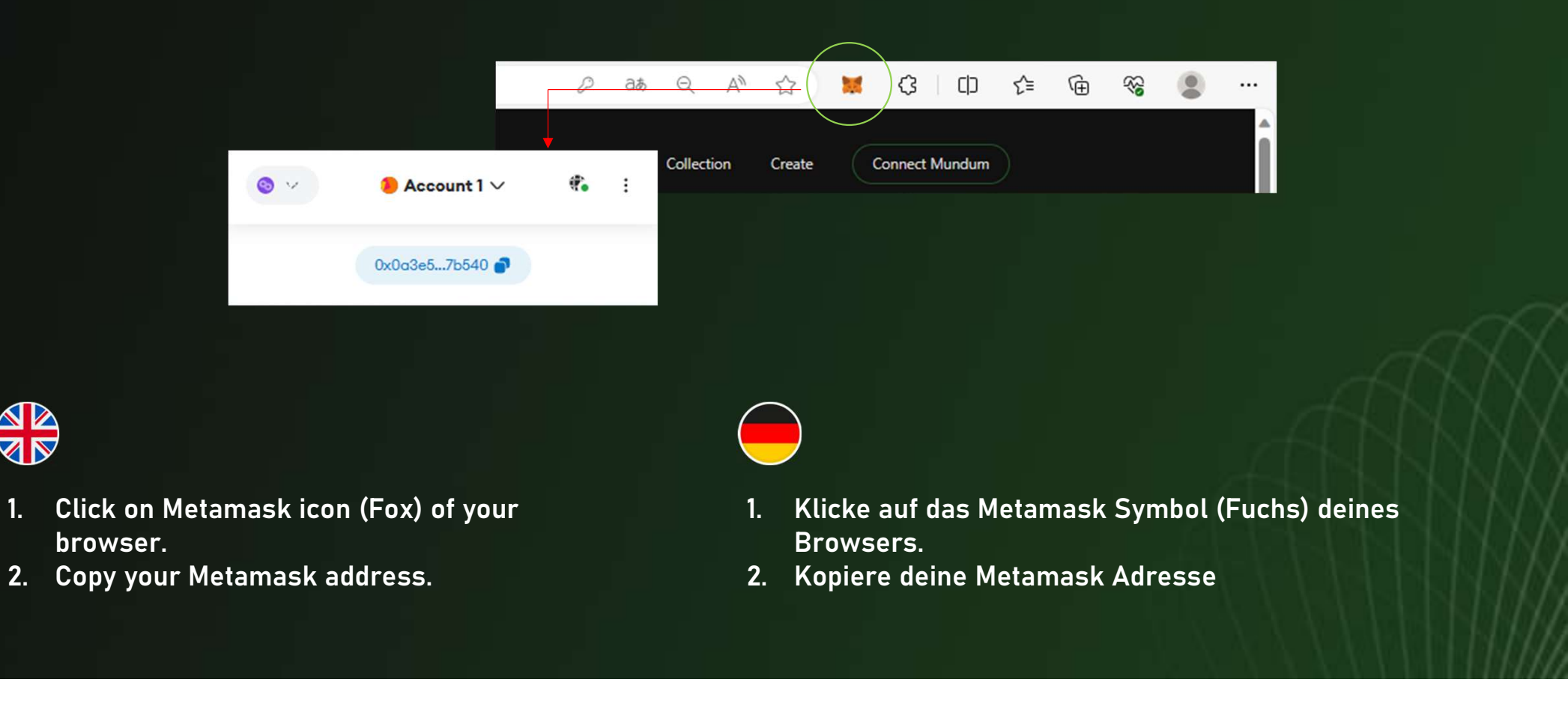

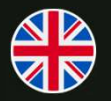

- browser.
- 
- Browsers.
- 

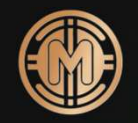

#### How to Login to NFT marketplace

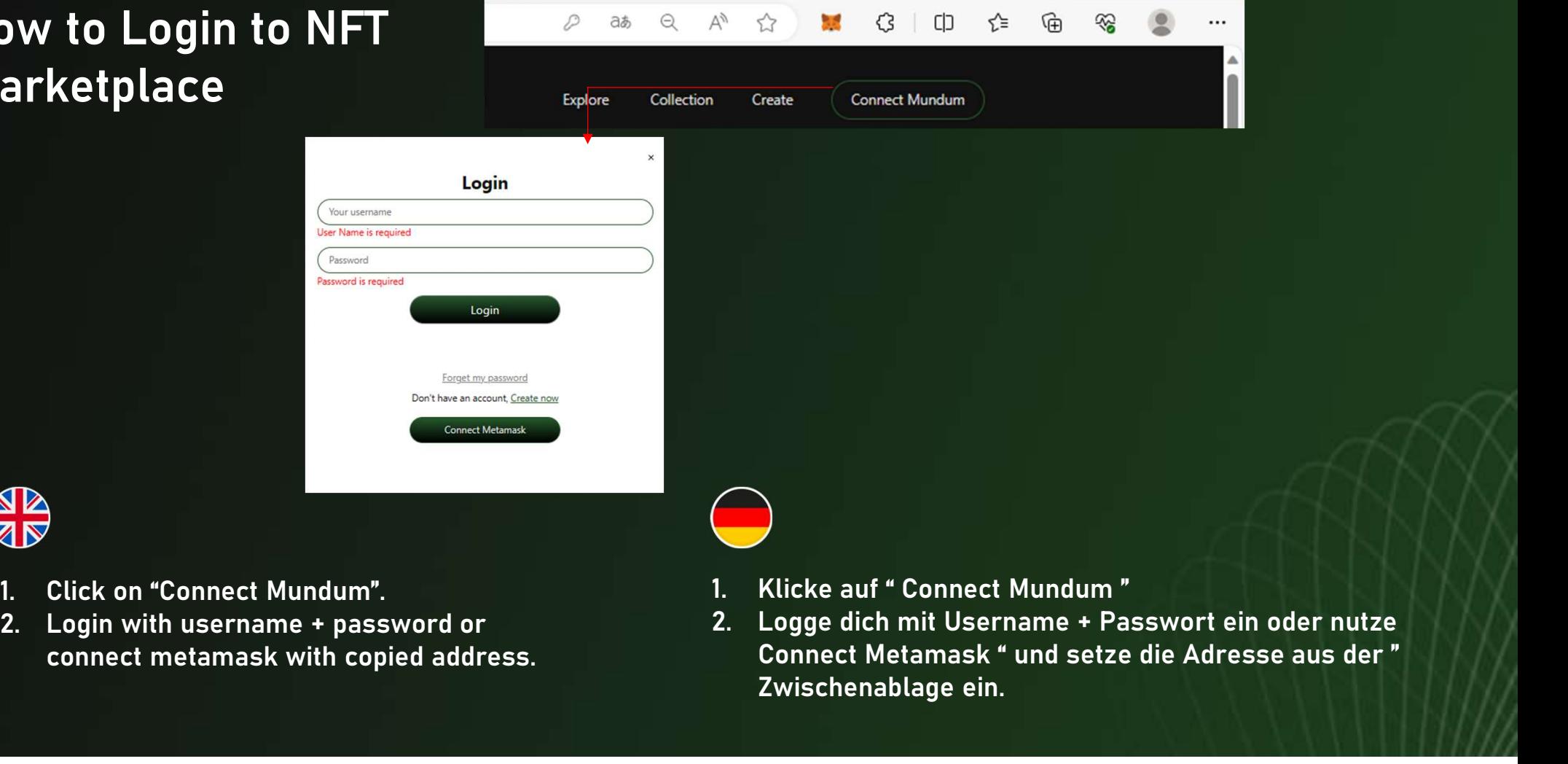

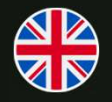

- 
- connect metamask with copied address.
- 
- Connect Metamask " und setze die Adresse aus der " Zwischenablage ein.

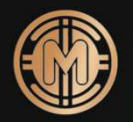

### **Successfully** logged in

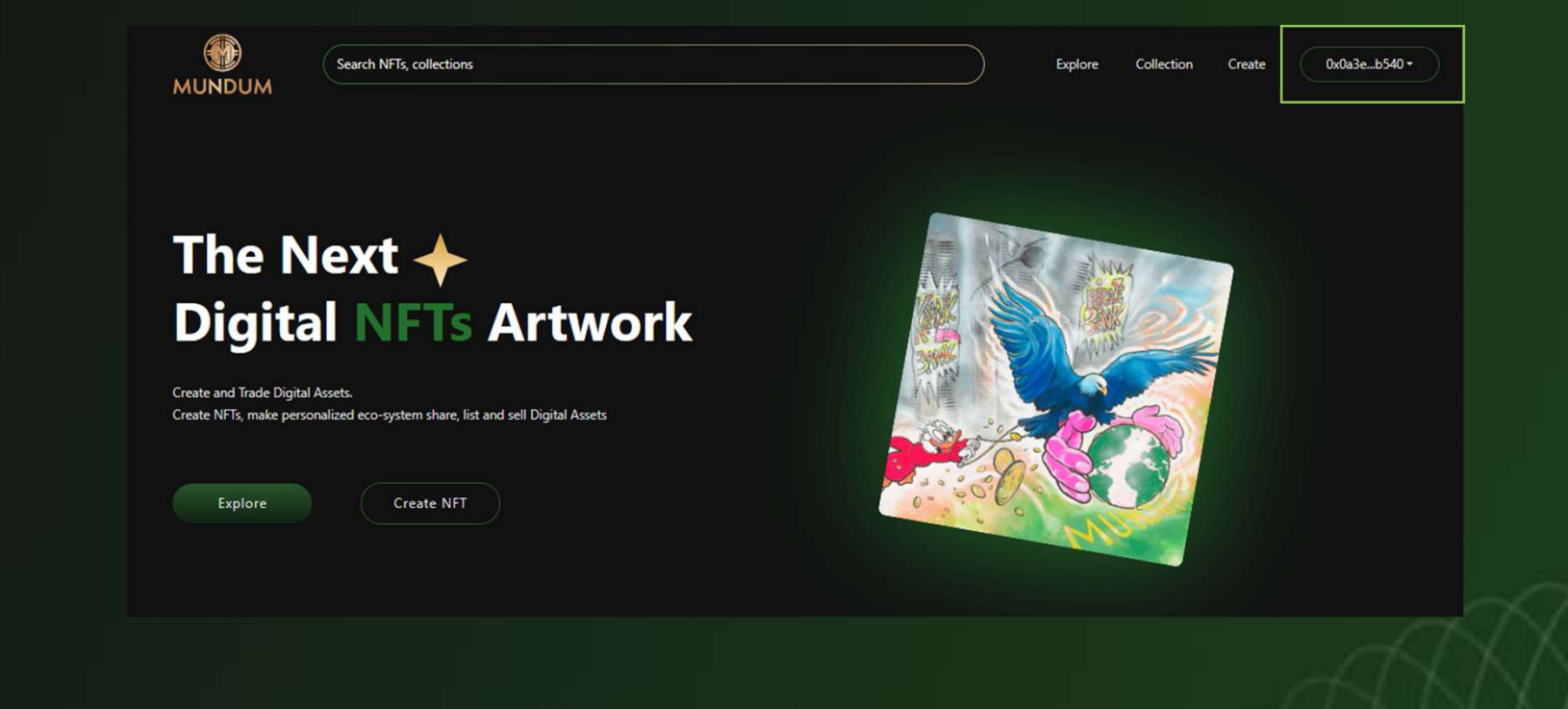

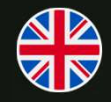

You are successfully logged in. Du bist erfolgreich eingeloggt.

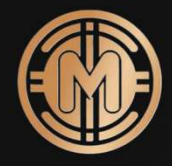

## **Thank You**

Let's build wealth and save the world